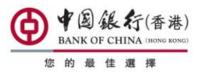

## A Reference for customers of Greater Bay Area Account Opening Attestation Services

### Remitting funds to BOC account in mainland via BOCHK Internet Banking

After activation of your new Type II/III account opened with Bank of China ("BOC") in the mainland via branches of Bank Of China (Hong Kong) Limited ("BOCHK") or other designated channels, you may remit CNY fund to the newly opened account via BOCHK Personal Internet Banking. The remittance proceeds may be posted to your account on the same day at the earliest<sup>1</sup>, and handling fee of BOCHK will be waived.

Important Notes: The remittance proceeds to any Type II/III account should be used for payments of personal expense, buy and shop, and should not be used for investment and purchase of insurance and fund products.

# 1: Register Beneficiary's Account

| 1) | Log on BOCHK Personal Internet Banking, Select "Setting" > "My                                                                                                    | Setting                                                                                                    |                                                                             |  |  |
|----|----------------------------------------------------------------------------------------------------|----------------------------------------------------------------------------------------------------|-----------------------------------------------------------------------------|--|--|
|    | Account" > "Register Other Accounts or Cards".                                                                                                    | My Account                                                                                                    | Account Maintenance                                                         |  |  |
|    |                                                                                                    | Limit Setting                                                                                                    | Register Other Accounts or Cards                                            |  |  |
|    |                                                                                                    | SecuritySetting                                                                                                    | Settlement Accounts Registration                                            |  |  |
|    |                                                                                                    | Set up Outside Hong Kong ATM Cash Withdra                                                                                                    | val Set up Auto-Sweeping Service                                            |  |  |
|    |                                                                                                    | Set up Credit Card MonthlyOnline Spending Li                                                                                                    | mit Register FPS                                                            |  |  |
| )  | Select "BOC Remittance Plus Beneficiary's Account", Click "Next".                                                                                                    | Register Other Acco                                                                                                    | unts or Cards                                                               |  |  |
|    |                                                                                                    |                                                                                                    |                                                                             |  |  |
|    |                                                                                                    | Our Bank<br>O Third-PartyAccount, Credit Card or Stored Value Card                                                                                                    |                                                                             |  |  |
|    |                                                                                                    | Other Banks                                                                                                    |                                                                             |  |  |
|    |                                                                                                    | Carl Bank Transfer" Beneficiary's Account Details     Telegraphic Transfer" Beneficiary's Account Details     Telegraphic Transfer" Beneficiary's Account Details     Telegraphic Transfer" Beneficiary's Account Details |                                                                             |  |  |
|    |                                                                                                    |                                                                                                    |                                                                             |  |  |
| 3) | Set "Daily Fund Transfer Total Limit" (The daily fund transfer upper                                                                                                    | Daily Fund Transfer HKD                                                                                                    | 20000.00 Details                                                            |  |  |
|    | limit to all third party accounts is HKD1,000,000.)                                                                                                    | Total Limit                                                                                                    |                                                                             |  |  |
| 4) | Set "Daily Fund Transfer Limit for This Account" (Please note: the                                                                                                    | Daily Fund Transfer HKD                                                                                                    |                                                                             |  |  |
|    | daily Transfer-In Limit of Type II account of BOC in the mainland of<br>China is CNY 10,000; the total balance of Type III account of BOC in                                                                                                    | Limit for This Account                                                                                                    |                                                                             |  |  |
|    | the mainland of China cannot exceed CNY 2,000.)                                                                                                    |                                                                                                    |                                                                             |  |  |
| 5) | "Beneficiary's Details"                                                                                                    | Beneficiary's Details                                                                                                    |                                                                             |  |  |
| '' | <ul> <li>"Are you going to register a beneficiary's account established</li> </ul>                                                                                                    | Are you going to<br>register a<br>beneficarys account<br>established in the Orac (No Details                                                                                                    |                                                                             |  |  |
|    | in the Mainland of China with RMB as the remittance                                                                                                    | established in the  Mainland of China with RMB as the                                                                                                    |                                                                             |  |  |
|    | currency?" Choose "Yes".                                                                                                    | remittance currency? Account No.                                                                                                    |                                                                             |  |  |
|    | <ul> <li>Input beneficiary's "Account No.", i.e. the number of your</li> </ul>                                                                                                    | Name 〇 陳大文。                                                                                                    |                                                                             |  |  |
|    | new account at BOC in the mainland                                                                                                    | <ul> <li>○ Chan Tai Man-</li> <li>○ 陳大文 and Chan Tai Man</li> </ul>                                                                                                    |                                                                             |  |  |
|    | • Choose the Name according to the new account at BOC in                                                                                                    | Note: "Account Name" must be to<br>Nickname*                                                                                                    | e same with the beneficiary's name.                                         |  |  |
|    | the mainland. Normally, name in Chinese is selected.                                                                                                    | ("Nickname" will only be displaye                                                                                                    | d on Internet Banking for your easyref                                      |  |  |
|    | <ul> <li>Input a "Nickname" (alternative).</li> <li>"Address" last the second dependence of the second dependence of the second dependence</li></ul> | Mul 855                                                                                                    | 0                                                                           |  |  |
|    | <ul> <li>"Address": Input your address and contact phone number<br/>same as the account record at BOC in the mainland.</li> </ul>                                                                                                    | (Beneficiary's full address and/o<br>(In the fields of "Account Name" a                                                                                                    | contact phone number must be provid<br>ind "Address", you may enter a maxim |  |  |
|    | same as the account record at BOC in the maniand.                                                                                                    |                                                                                                    |                                                                             |  |  |
| 5) | Select and Input the location of your new account in "Beneficiary's                                                                                                    | Beneficiary's Banker Details Details                                                                                                    |                                                                             |  |  |
|    | Banker Details"                                                                                                    | Country/Region CHINA  Bank BANK OF CHINA                                                                                                    | ~                                                                           |  |  |
|    | <ul> <li>If your account opened in Zhuhai, please select "Guangdong"</li> </ul>                                                                                                    | Province & City     GUANGDONG                                                                                                    |                                                                             |  |  |
|    | in "Province & City" and "ZHUHAI" in "Branch & Sub-Branch".                                                                                                    | Branch & Sub-<br>Branch ZHUHAI BR, ZHUHAI                                                                                                    | ~                                                                           |  |  |
|    | <ul> <li>If your account opened in Shenzhen, please select</li> </ul>                                                                                                    | Province & Search by Keyword(s)     CityBranch & Sub- Branch                                                                                                    |                                                                             |  |  |
|    | "SHENSHEN" in both "Province & City" and "Branch &                                                                                                    | For Internet security, you may click Inter to suspend the online account registration service.                                                                                                    |                                                                             |  |  |
|    | Sub-Branch".                                                                                                    |                                                                                                    |                                                                             |  |  |

## 2: Remittance

| (Belo             | ow steps are required for every remittance, except when standing                                                                                                    | g instruction ha                                                                                                    | ave                                                                     | been set up                     | (in bel      | low Point7).)                                                |                     |
|-------------------|----------------------------------------------------------------------------------------------------|----------------------------------------------------------------------------------------------------|-------------------------------------------------------------------------|---------------------------------|--------------|--------------------------------------------------------------|---------------------|
| (Belo             | ow steps are required for every remittance, except when standing<br>Log on BOCHK Personal Internet Banking ,Select "Banking" ><br>"Remittance" > "BOC Remittance Plus".                                                                  | Banking Bill Paymen<br>MyAccount<br>Transfer<br>Remittance<br>Currency Exchange<br>Time Deposit<br>e-Cheque<br>Physical Cheque<br>Monthly Savings Plan<br>Consolidated Stateme<br>Payroll Service Regist                                       | it   Inve                                                               |                                 | s<br>Enquiry | low Point7).)                                                |                     |
| (2)               | Select "Bank Account" (CNY balance in Multi-Currency                                                                                                    | Remittance Details                                                                                                    |                                                                         |                                 |              |                                                              |                     |
| (2)<br>(3)<br>(4) | Savings account, or current/savings account)<br>"Remit Currency" Select "CNY",<br>Input "Remit Amount".                                                                                                    | From Account                                                                                                    |                                                                         |                                 | Please se    | 12-875-9-234567 ♥<br>elect ♥<br>of the remittance is made by |                     |
| ( ''              | [Please Note: The daily Transfer-In Limit on Type II account of                                                                                                    | Remit Currency                                                                                                    | CI                                                                      | Y YI                            |              |                                                              |                     |
|                   |                                                                                                    |                                                                                                    |                                                                         |                                 |              |                                                              |                     |
|                   | BOC in the mainland of China is CNY 10,000; the total                                                                                                    |                                                                                                    |                                                                         |                                 |              |                                                              |                     |
|                   | balance of Type III account of BOC in the mainland of China                                                                                                    | Remit                                                                                                    |                                                                         |                                 | Quote s      |                                                              |                     |
|                   | cannot exceed CNY 2,000. Excess remittances amount will be                                                                                                    | Amount (Up to 2 decimal places.)                                                                                                    |                                                                         |                                 |              | decimal places.)                                             |                     |
|                   | returned and charges incurred.]                                                                                                    |                                                                                                    |                                                                         |                                 |              |                                                              |                     |
|                   | [Please ensure the of CNY saving account or Foreign Currency                                                                                                    |                                                                                                    |                                                                         |                                 |              |                                                              |                     |
|                   | Savings Account has sufficient fund to conduct the                                                                                                    |                                                                                                    |                                                                         |                                 |              |                                                              |                     |
| (5)               | remittance.]<br>"Beneficiary's Details":                                                                                                    | Beneficiary's Details                                                                                                    |                                                                         |                                 |              |                                                              |                     |
| (5)               | Select "Account Number", checking the "Name" and<br>"Addressing"                                                                                                    | Account Number 6217257000002297138 (陳大文子 Register Accounts                                                                                                    |                                                                         |                                 |              |                                                              |                     |
|                   |                                                                                                    | Name                                                                                                    |                                                                         | 陳大文                             | 1.74         |                                                              |                     |
|                   |                                                                                                    | Address                                                                                                    |                                                                         | 香港灣仔灣仔<br>一百號二樓三                |              |                                                              |                     |
| (6)               | "Handling Charges and Beneficiary Bank Charges": Select the handling chargers method.                                                                                                    | Handling Charges and Beneficiary Bank Charges<br>(Handling Charges (Details) and Beneficiary Bank Charges will be deducted according to your choices.)<br>Charges <ul> <li>Handling charges to be deducted from myselected account.</li> </ul> |                                                                         |                                 |              |                                                              |                     |
|                   |                                                                                                    | Charges                                                                                                    |                                                                         | With draw Currency              | e deducte    | Please select V                                              |                     |
| [This             | [This is common input page of all BOC Remittance Plus<br>transactions. Please select a charge method in order to                                                                                                    |                                                                                                    |                                                                         | From Account                    |              | Please select                                                | ~                   |
|                   |                                                                                                    |                                                                                                    |                                                                         | Beneficiary Bank Cha            | mas          | Remitter V                                                   | •                   |
|                   | submit your transaction.]                                                                                                    |                                                                                                    |                                                                         | Denendary Barry ona             | 1905         | Remitter                                                     |                     |
| (7)               | "Other Details": input the fields as needed, and set the<br>payment purpose, message to beneficiary (if needed) and<br>remittance arrangement. After entering the details, click<br>"Submit" and enter the remittance confirmation page. | Other Details                                                                                                    |                                                                         |                                 |              |                                                              | _                   |
| (,,               |                                                                                                    | Payment Purpose                                                                                                    | BU                                                                      | Y AND SHOP                      |              | ۲ <mark>۰</mark>                                             |                     |
|                   |                                                                                                    | Message to<br>Beneficiary#*                                                                                                    |                                                                         |                                 |              |                                                              |                     |
|                   |                                                                                                    |                                                                                                    |                                                                         |                                 |              | $\sim$                                                       |                     |
|                   |                                                                                                    |                                                                                                    |                                                                         | -                               | of 140 Eng   | lish characters or 28 Traditional / Sin                      | nplified Chinese cl |
|                   | <ul> <li>Payment Purpose: e.g. "BUY AND SHOP"</li> </ul>                                                                                                    | Remittance<br>Arrangement                                                                                                    | ~                                                                       | One Off<br>Standing Instruction |              |                                                              |                     |
|                   | <ul> <li>Remittance Arrangement: Select</li> </ul>                                                                                                    | Store as template, t                                                                                                    | Store as template, template name Valid Characters (English/Digit/Space) |                                 |              |                                                              | 9)                  |
|                   | "One Off" for a one time remittance, or                                                                                                    |                                                                                                    |                                                                         |                                 |              |                                                              |                     |
|                   | "Standing Instruction" for periodic execution of                                                                                                    |                                                                                                    | •                                                                       | Submit Reset                    |              |                                                              |                     |
|                   | remittance. Please follow the steps to set the                                                                                                    |                                                                                                    |                                                                         |                                 |              |                                                              |                     |
|                   | frequency by monthly/weekly/daily etc.                                                                                                    |                                                                                                    |                                                                         |                                 |              |                                                              |                     |
|                   | [Important <sup>2</sup> : To enjoy the handling fee waiver, the value date of the remittance must be within the promotion period and                                                                                                    |                                                                                                    |                                                                         |                                 |              |                                                              |                     |
|                   | the Terms & Conditions of the promotion offer are met.]                                                                                                    |                                                                                                    |                                                                         |                                 |              |                                                              |                     |
| (8)               | After completing the above procedures, please check all the inf<br>click "Confirm" to complete the remittance.                                                                                                    | ormation care                                                                                                    | fully                                                                   | y and confirn                   | n the t      | transaction. After                                           | wards,              |

The description, layout and operation procedures in this document are for reference only. The layout and process of online banking transactions may be different for individual customers according to account settings and status. BOCHK will optimize the system and operation process from time to time. If you have any enquiries, please visit any branch or call (852) 3988 2388.

#### Remarks:

1 The CNY remittance transaction shall satisfy all the conditions for automated processing, and is in compliance with the relevant rules and requirements of the receiving end, in order to achieve quickest time of remittance.

2. Arrangements of Handling Fee Waiver

- i. Remittance transactions satisfying all below conditions will have handling fees waived by BOCHK:
  - Applications for Remittance in CNY submitted and completed through "BOC Remittance Plus" on BOCHK Internet Banking (or through "Remittance to Greater Bay Area" on BOCHK Mobile Banking), and
  - Withdrawal account is a single name account (a Multi-Currency Savings account, or CNY Current/Savings account) of any BOCHK personal customer, and
  - Beneficiary's name must be same as the ordering customer, and
  - The Beneficiary's bank is any branch/sub-branch of Bank of China Limited ("BOC") in Shenzhen or Guangdong Zhuhai.
- ii. The above mentioned products, services and offers are subject to relevant terms and conditions. For details, please refer to relevant promotional materials or contact the branch staff of BOCHK.
- iii. BOCHK reserves the right to amend, suspend or terminate the above products, services and offers, and to amend the relevant terms at any time at its sole discretion.
- iv. In case of any dispute, the decision of BOCHK shall be final.